## **ΜΑΘΗΜΑ: ΔΙΚΤΥΑ (CISCO) (60)**

### **ΔΟΜΗ ΕΞΕΤΑΣΤΙΚΟΥ ΔΟΚΙΜΙΟΥ**

### Διάρκεια εξέτασης: **Δύο (2) ώρες και τριάντα (30) λεπτά**

Το εξεταστικό δοκίμιο αποτελείται από τρία (3) μέρη. Το κάθε μέρος περιλαμβάνει ερωτήσεις σε θέματα από ολόκληρο το εύρος της εξεταστέας ύλης. Όλες οι ερωτήσεις είναι στα αγγλικά.

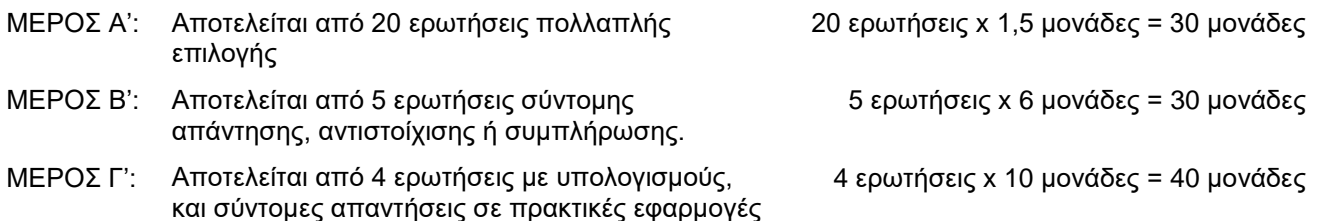

## **Σημειώσεις:**

- (α) Επιτρέπεται η χρήση μη προγραμματιζόμενης υπολογιστικής μηχανής.
- (β) Εάν χρειάζεται να σχεδιαστεί, ως μέρος κάποιας απάντησης, διάγραμμα δικτύου, αυτό μπορεί να γίνει με μολύβι.

## **ΕΞΕΤΑΣΤΕΑ ΥΛΗ**

Η εξεταστέα ύλη αποτελείται από θεματικές ενότητες του αναλυτικού προγράμματος **CCNA v7 Switching Routing and Wireless Essentials** και **CCNA v7 Enterprise Networking, Security, and Automation**, όπως φαίνονται πιο κάτω, από τις οποίες εξαιρούνται συγκεκριμένα θέματα, κυρίως όσα αφορούν στο IPv6. Σημειώνεται ότι δίνεται μεγαλύτερη έμφαση στις ρυθμίσεις (configuration) συσκευών και στην υποδιαίρεση δικτύων (subnetting), από ότι στο CCNA v7 Switching Routing and Wireless Essentials, έννοιες των οποίων η εκμάθηση ξεκίνησε από το αντίστοιχο μάθημα της Β' Λυκείου, αλλά χρησιμοποιούνται συστηματικά στη Γ' Λυκείου σε διάφορα κεφάλαια.

Παρατίθεται επίσης κατάλογος με εντολές του Cisco IOS με τις οποίες οι υποψήφιοι αναμένεται να είναι εξοικειωμένοι. Οι εντολές αυτές είναι πιθανό να περιλαμβάνονται στην περιγραφή ενός προβλήματος, ή να ζητείται η χρήση τους στην απάντηση. Όπου ζητείται να γραφούν εντολές, **δεν** είναι απαραίτητο να αναγράφεται και το πρόθεμα (command prompt).

### **CCNA2: Switching, Routing, and Wireless Essentials**

### **1 – Basic Device Configuration**

- 1.1 Configure a Switch with Initial Settings
- 1.2 Configure Switch Ports
- 1.3 Secure Remote Access
- 1.4 Basic Router Configuration
- 1.5 Verify Directly Connected Networks

### **2 – Switching Concepts**

- 2.1 Frame Forwarding
- 2.2 Switching Domains

### **3 – VLANs**

- 3.1 Overview of VLANs
- 3.2 VLANs in a Multi-Switched Environment
- 3.3 VLAN Configuration
- 3.4 VLAN Trunks
- 3.5 Dynamic Trunking Protocol

### **4 – Inter-VLAN Routing**

- 4.1 Inter-VLAN Routing Operation
- 4.2 Router-on-a-Stick Inter-VLAN Routing
- 4.3 Inter-VLAN Routing using Layer 3 Switches
- 4.4 Troubleshoot Inter-VLAN Routing

## **5 – STP Concepts**

- 5.1 Purpose of STP
- 5.2 STP Operations
- 5.3 Evolution of STP

## **6 – EtherChannel**

- 6.1 EtherChannel Operation
- 6.2 Configure EtherChannel
- 6.3 Verify and Troubleshoot EtherChannel

## **7 – DHCPv4**

- 7.1 DHCPv4 Concepts
- 7.2 Configure a Cisco IOS DHCPv4 Server
- 7.3 Configure a DHCPv4 Client

## **8 – SLAAC and DHCPv6**

8.1 IPv6 GUA Assignment

# 8.2 SLAAC

## **9 - FHRP Concepts**

9.1 First Hop Redundancy Protocols 9.2 HSRP

## **10 – LAN Security Concepts**

- 10.1 Endpoint Security
- 10.2 Access Control
- 10.3 Layer 2 Security Threats
- 10.4 MAC Address Table Attack
- 10.5 LAN Attacks

## **11 – Switch Security Configuration**

- 11.1 Implement Port Security
- 11.2 Mitigate VLAN Attacks
- 11.3 Mitigate DHCP Attacks
- 11.4 Mitigate ARP Attacks
- 11.5 Mitigate STP Attacks

## **12 – WLAN Concepts**

- 12.1 Introduction to Wireless
- 12.2 WLAN Components
- 12.3 WLAN Operation
- 12.4 CAPWAP Operation
- 12.5 Channel Management
- 12.6 WLAN Threats
- 12.7 Secure WLANs

## **13 – WLAN Configuration**

- 13.1 Remote Site WLAN Configuration
- 13.2 Configure a Basic WLAN on the WLC
- 13.3 Configure a WPA2 Enterprise WLAN on the **WLC**
- 13.4 Troubleshoot WLAN Issues

## **14 – Routing Concepts**

- 14.1 Path Determination
- 14.2 Packet Forwarding
- 14.3 Basic Router Configuration Review
- 14.4 IP Routing Table
- 14.5 Static and Dynamic Routing

### **15 – IP Static Routing**

- 15.1 Static Routes
- 15.2 Configure IP Static Routes
- 15.3 Configure IP Default Static Routes
- 15.4 Configure Floating Static Routes
- 15.5 Configure Static Host Routes

### **16 – Troubleshoot Static and Default Routes**

- 16.1 Packet Processing with Static Routes
- 16.2 Troubleshoot IPv4 Static and Default Route **Configuration**

### **CCNA3: Enterprise Networking, Security, and Automation**

- **1 – Single-Area OSPFv2 Concepts**
- 1.1 OSPF Features and Characteristics
- 1.2 OSPF Packets
- 1.3 OSPF Operation

## **2 - Single-Area OSPFv2 Configuration**

- 2.1 OSPF Router ID
- 2.2 Point-to-Point OSPF Networks
- 2.3 Multiaccess OSPF Networks
- 2.4 Modify Single-Area OSPFv2
- 2.5 Default Route Propagation
- 2.6 Verify Single-Area OSPFv2

### **4 – ACL Concepts**

- 4.1 Purpose of ACLs
- 4.2 Wildcard Masks in ACLs
- 4.3 Guidelines for ACL Creation

### **5 – ACLs for IPv4 Configuration**

- 5.1 Configure Standard IPv4 ACLs
- 5.2 Modify IPv4 ACLs
- 5.3 Secure VTY Ports with a Standard IPv4 ACL

## **ΚΑΤΑΛΟΓΟΣ ΕΝΤΟΛΩΝ CISCO IOS ΜΕ ΤΙΣ ΟΠΟΙΕΣ ΟΙ ΥΠΟΨΗΦΙΟΙ ΑΝΑΜΕΝΕΤΑΙ ΝΑ ΕΙΝΑΙ ΕΞΟΙΚΕΙΩΜΕΝΟΙ**

### *Router/Switch basic configuration*

- enable / disable / exit
- configure terminal
- hostname
- enable secret / password
- banner motd
- line console / password / login
- line vty / password / login
- interface / IP Address / Subnet Mask
- interface range
- no shutdown / shutdown
- copy run start
- show run / start / version /flash
- show ip interfaces brief
- switchport security / mode / nonegotiate / trunk / access
- spanning-tree / portfast

### *Static Routing*

- ip route
- show ip route

### *Dynamic Routing*

- router ospf / network
- ip ospf
- passive-interface

### *VLANs*

- interface vlan
- ip default-gateway
- show mac
- switchport port-security
- switchport mode access / trunk
- vlan / name
- show vlan
- switchport access vlan
- switchport trunk native / allowed vlan

### *Etherchannel*

- int range / port-channel
- channel-group
- *switchport*

## *Access Control Lists*

- access list permit / deny
- ip access-group in / out
- ip access-list
- show access-lists

### *DHCP*

- ip dhcp excluded-address
- ip dhcp pool
- network
- default router
- dns-server
- domain-name
- ip helper-address
- ip address dhcp
- ip dhcp snooping

## *PC configuration*

- ipconfig /release / renew /all
- ping
- tracert

Νοείται ότι οι υποψήφιοι θα είναι σε θέση, επιπρόσθετα, να αναγνωρίζουν και να χρησιμοποιούν (όπου χρειάζεται) και τη μορφή των πιο πάνω εντολών για αναίρεση κάποιας ρύθμισης (π.χ. no ip route).